- Live 48 Hours of Sessions
- Detailed Coverage of fundamentals of Python Programming language
- Insides of Algorithms
- File handling with Python
- Exception handling & Debugging
- Object-Oriented Programming
- SQL Database Management
- GUI development using Tkinter
- Game Development using PyGame
- **BUILD 8 REAL-APPLICATION BASED PROJECTS IN THE COURSE**
- LMS Access Pre-recorded videos, Documents, Assignments, Codes

TINKERCODERS

# TEXTUAL PYTHON **GRADE 9-12**

# **COURSE**  HIGHLIGHTS !

**www.tinkercoders.com**

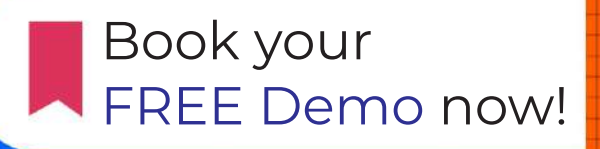

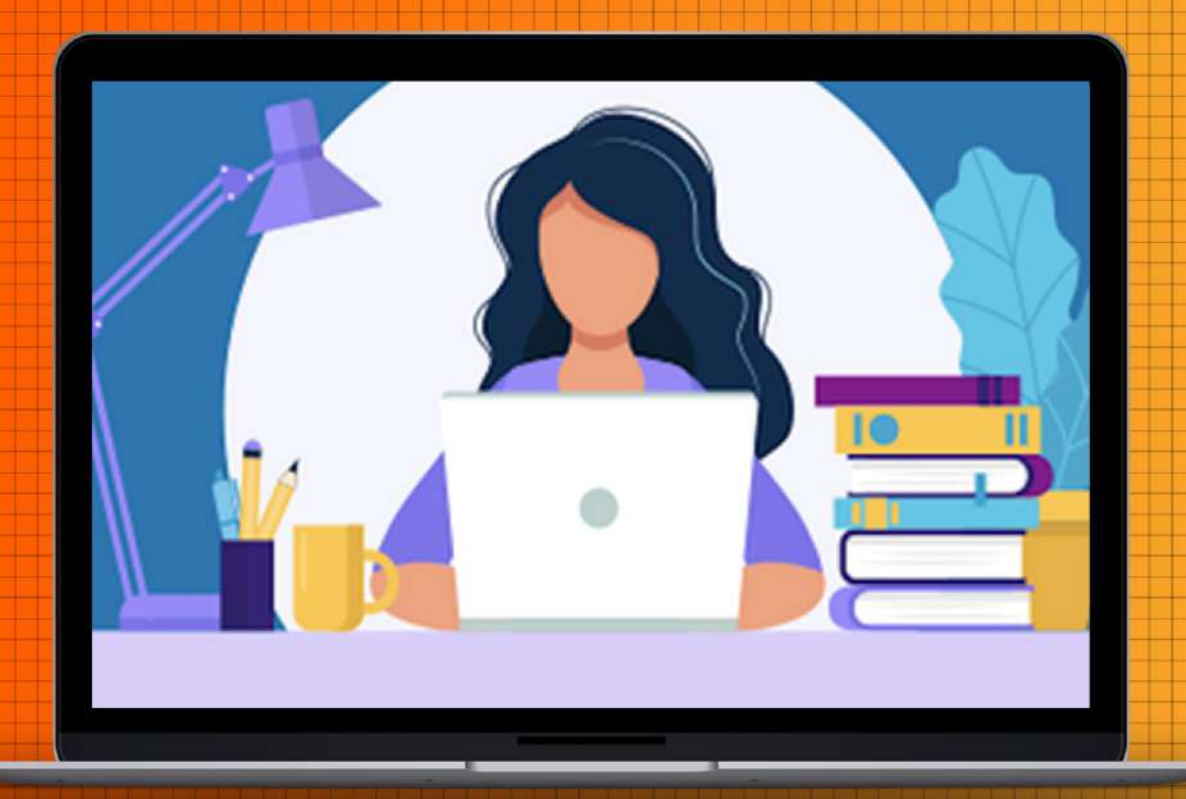

铜

**TINKERCODE** 

# **COURSE REQUIREMENTS**

**• Basic Understanding Of** Block Based Programming

No textual programming experience

needed. We will cover everything in this course

**A Mac or Windows Computer** 

**Access to the internet** 

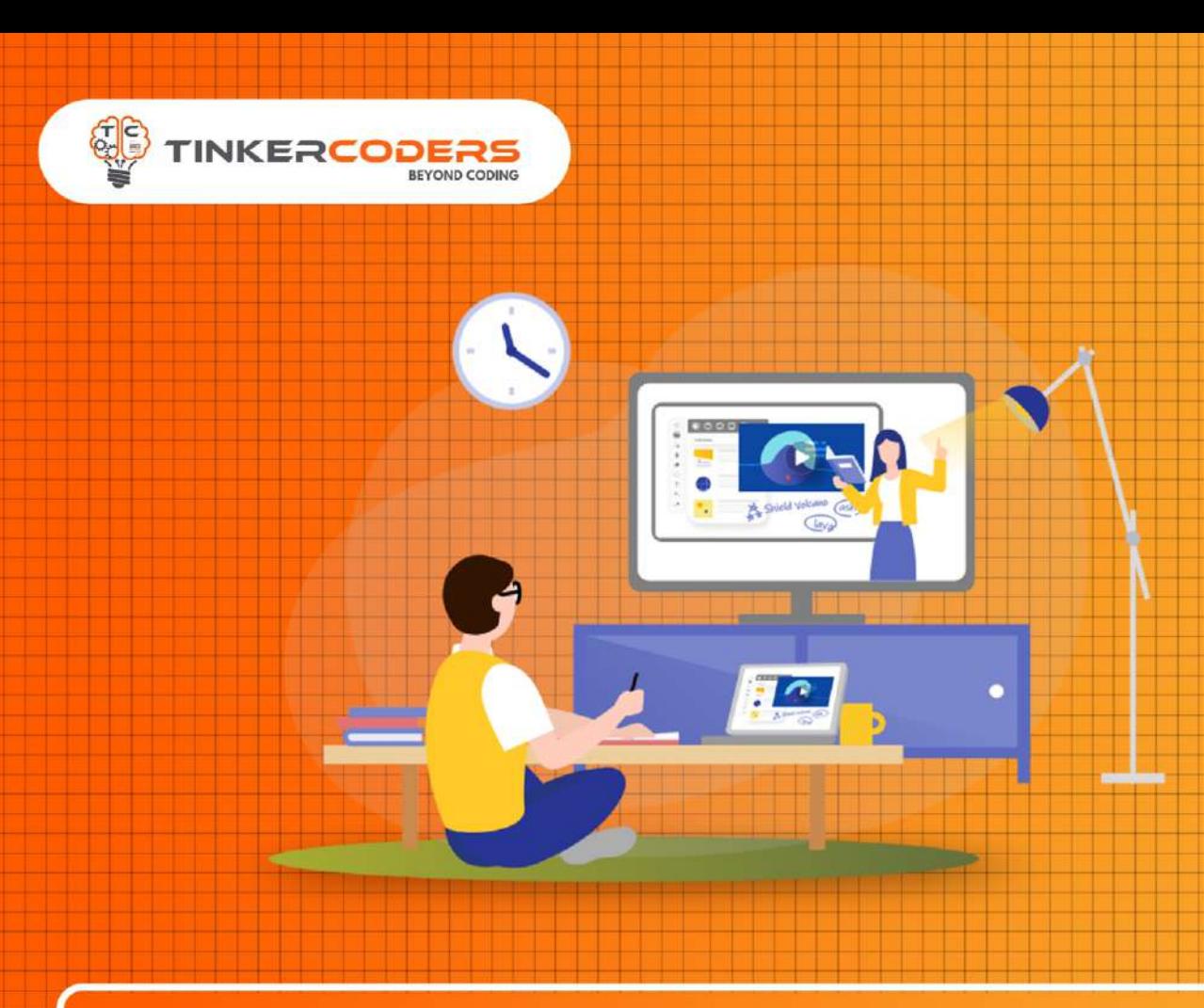

# **WHAT YOU'LL LEARN IN THE COURSE**

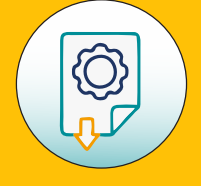

**Learn to use Python modules like** 

**Build Real-time game like Guessing Game, Snake Game & Rock Paper Scissor Game**

**Build GUIs & Desktop Applications with Python** 

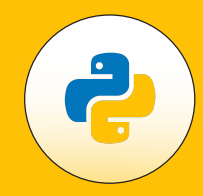

### **Tkinter, Pygame, SQLite, Threading, Pandas etc. with Python**

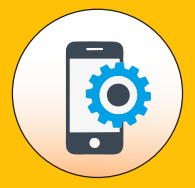

**Build Applications like Student Management dashboard, Weather Info, Currency Converter and Math Calculator**

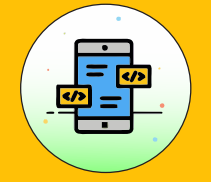

**How to use professional tools for programming**

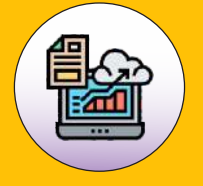

**Manage Database** 

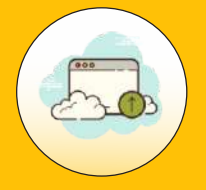

- **Creating & Calling functions**
- **Function parameters and arguments**

### **Function with different datatypes**

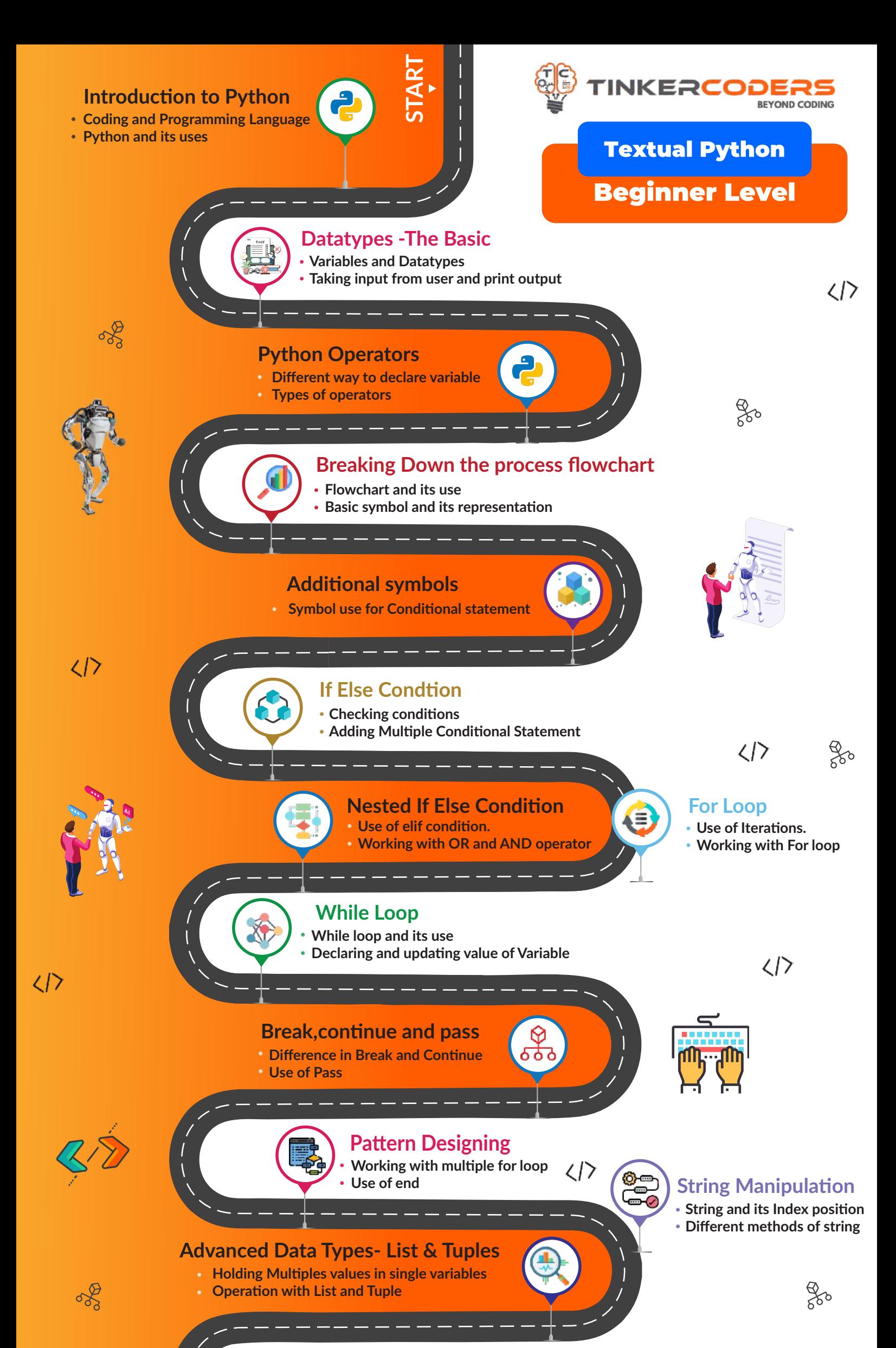

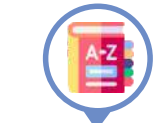

#### **Advanced Data Types-Sets And Dictionary**

 $\overline{\Omega}$ 

**Creating sets & dictionary Operation with Set & Dictionary** 

#### **Methods and Functions**

- **Accessing loop using Function**
- **Args and Kwrgs**

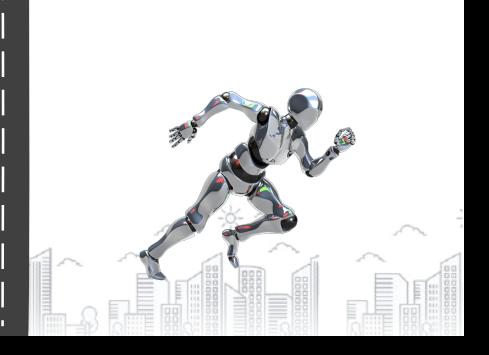

 $\frac{1}{2}$ 

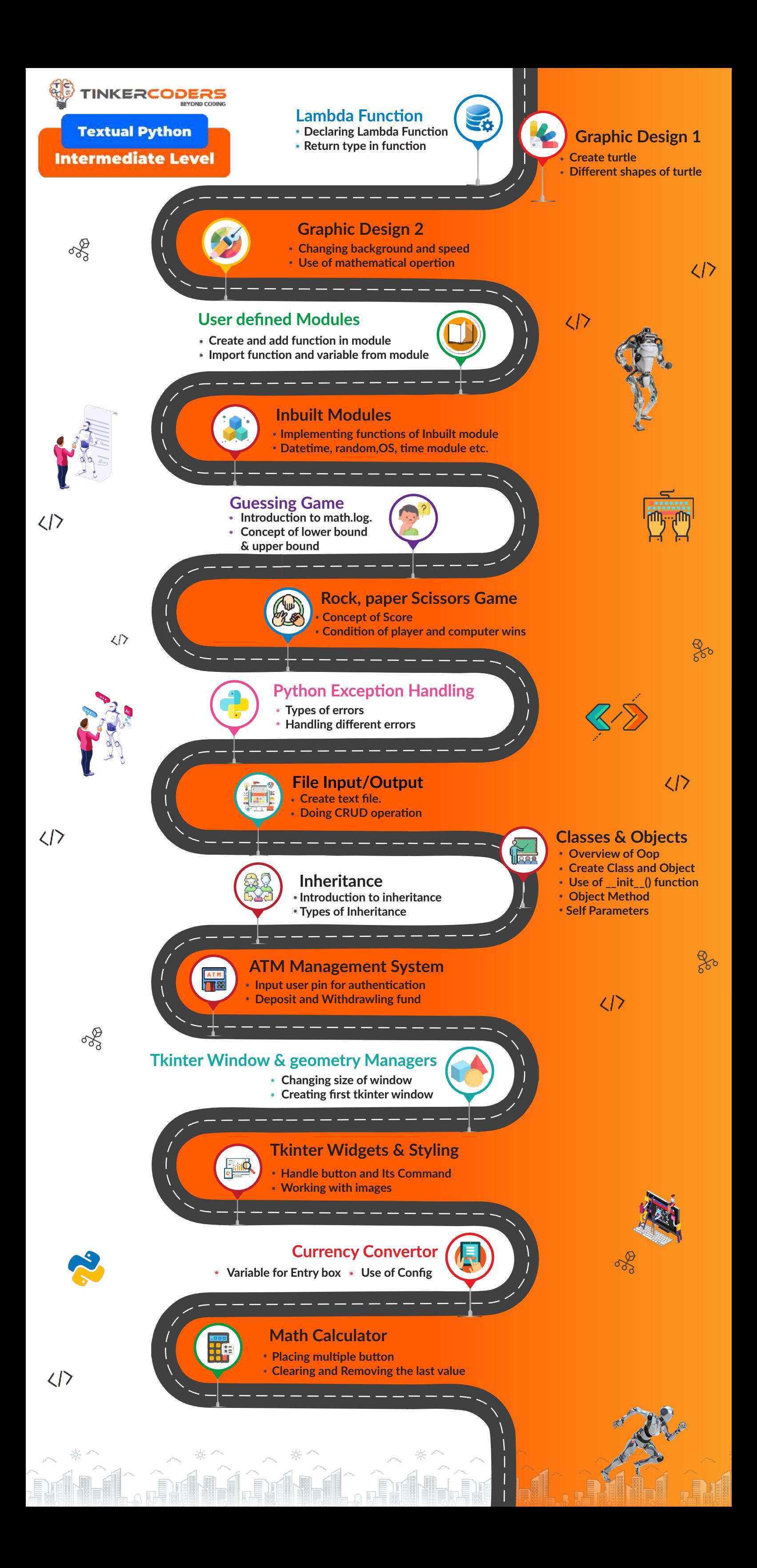

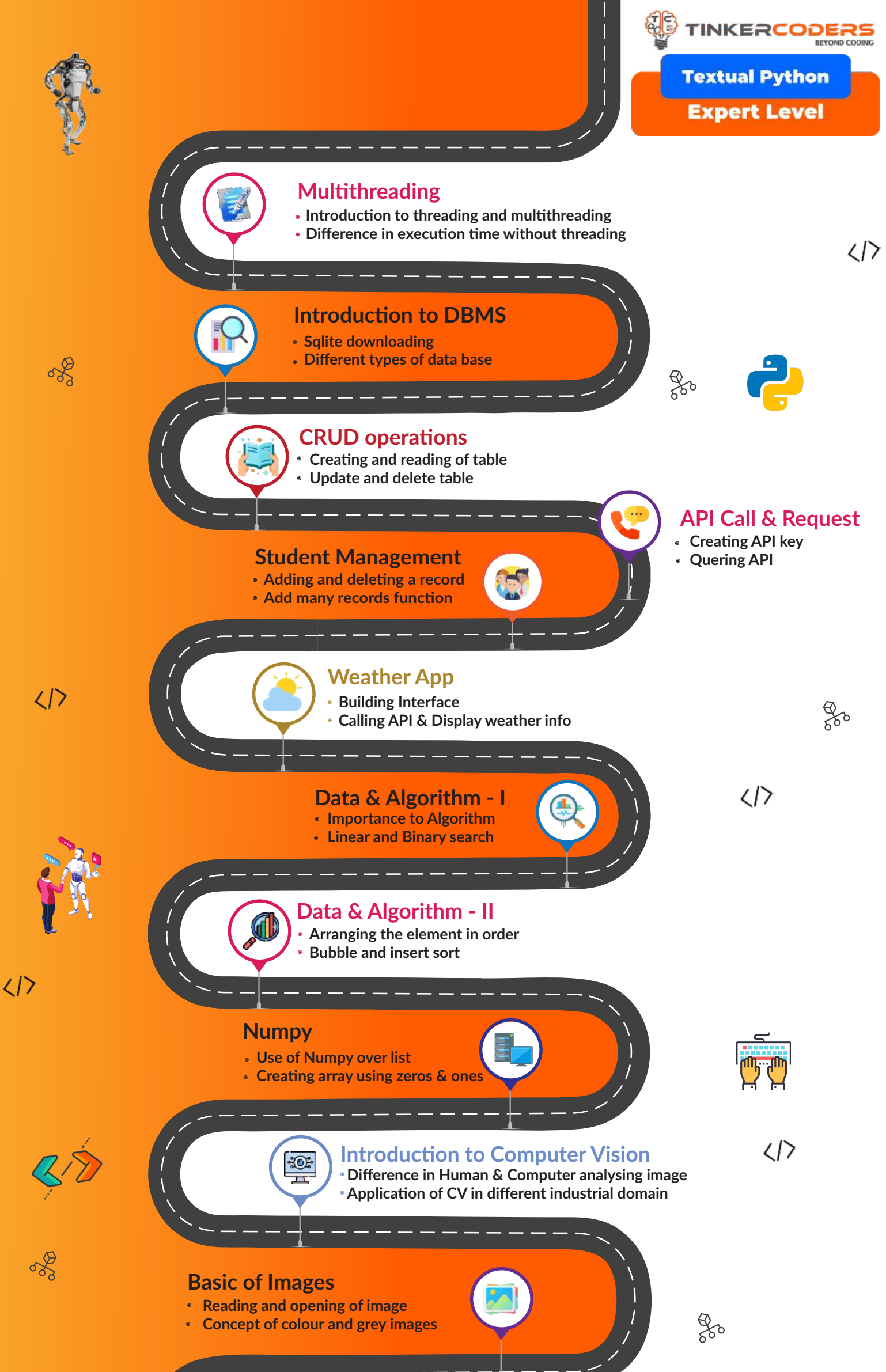

- *Introduction to pygame*
- **Basic movement & key press**

#### **Image Processing**

**END**

o\$

**Generating grayscale image** 

**Resize, flip, cropping and merging of image**

#### **Pygame**

- **Create screen and snake sprite**
- **Changing speed, height, size of snake**
- **Adding food for snake**
- **End game with collision of wall**

#### **Snake Game**

 $\langle \rangle$ 

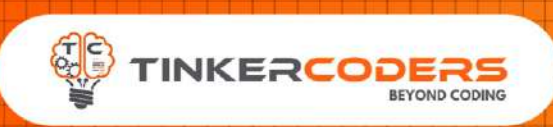

# **HOW THIS COURSE WILL HELP YOUR CHILD**

### **CIC approach**

Consumer to innovator to the creator

This course aims to turn the student from a consumer of technology to the creator of technology.

### **Activity-Based learning**

Learn the required programming concepts by performing activities

### **Project - Based Learning**

Learn the required programming concepts by performing activities Instead of a theoretical and traditional way of learning,

students will build projects during the course.

**Our PBL approach will help student in** Allows students to acquire key knowledge & skills through the development of projects that respond to real-life problems Develop critical thinking Retain the concept Integration of different concepts

# **COURSE OUTLINE**

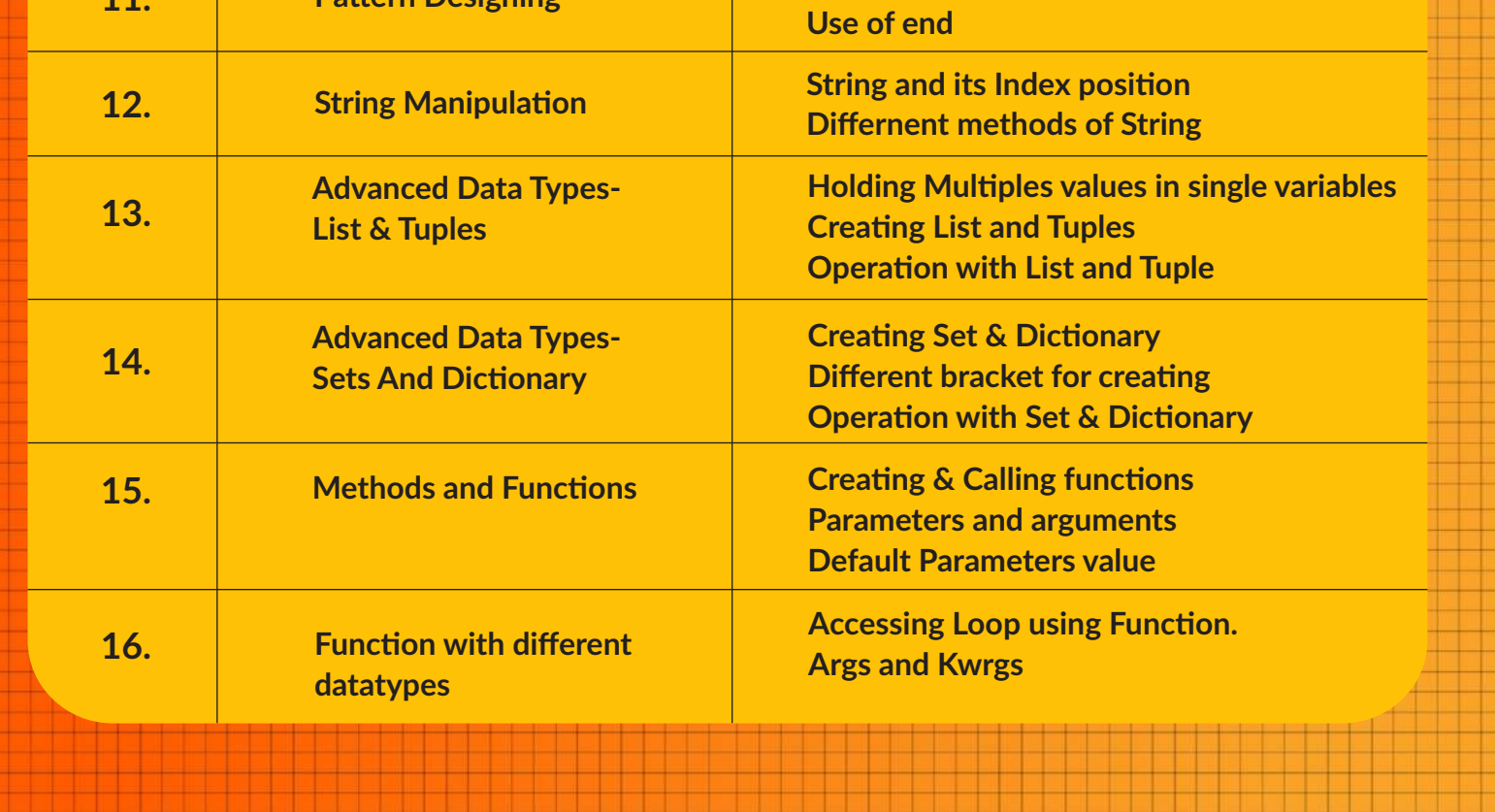

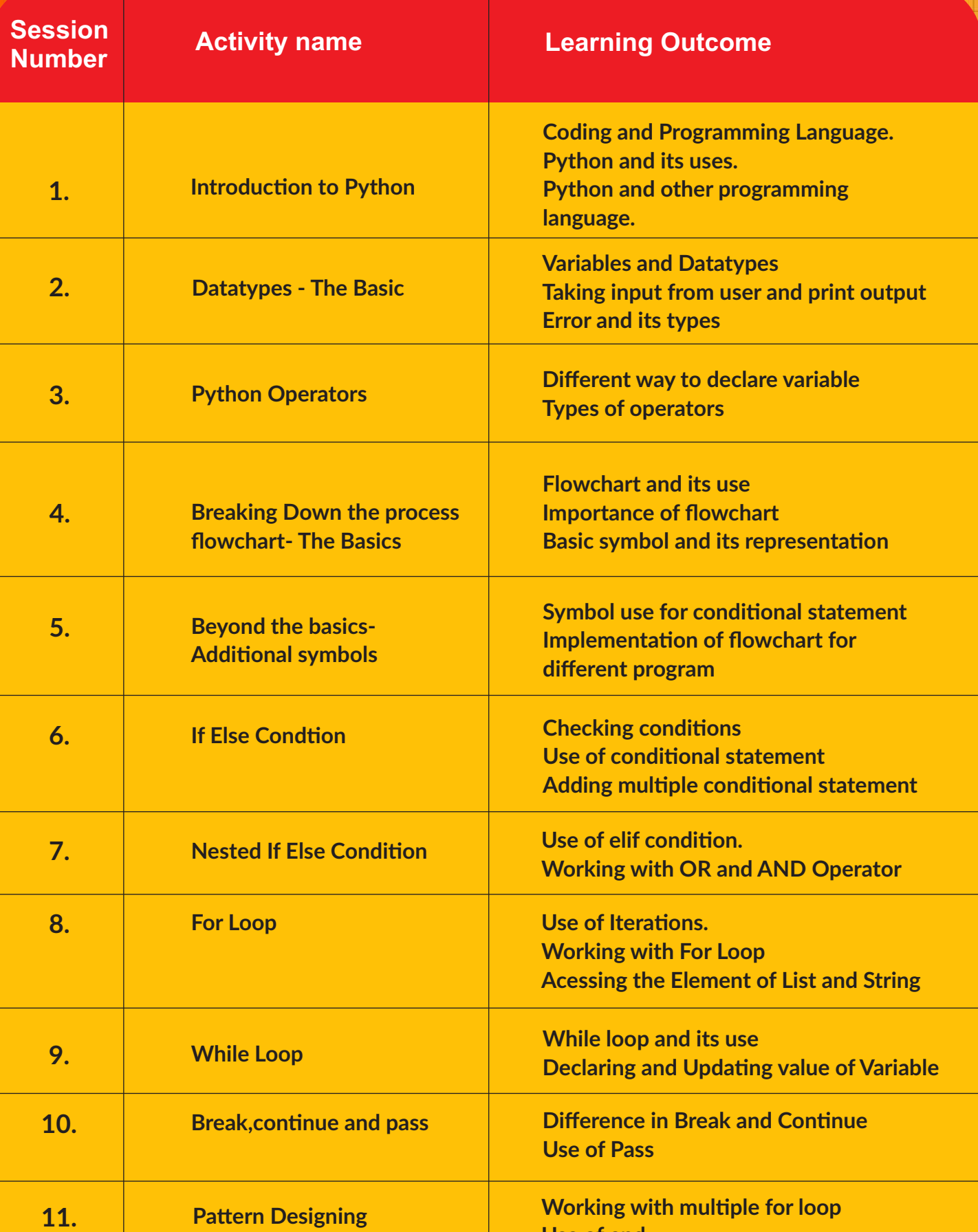

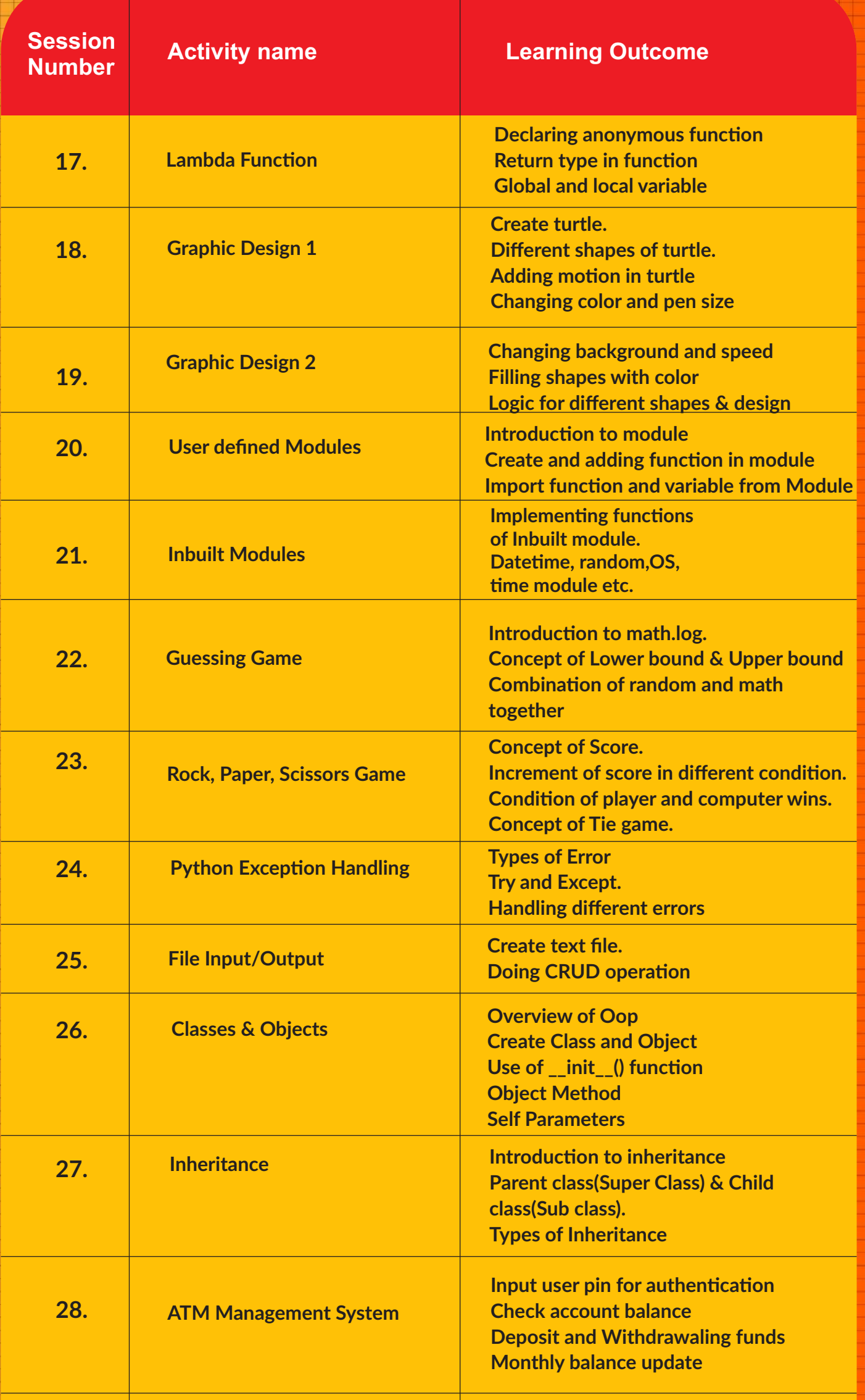

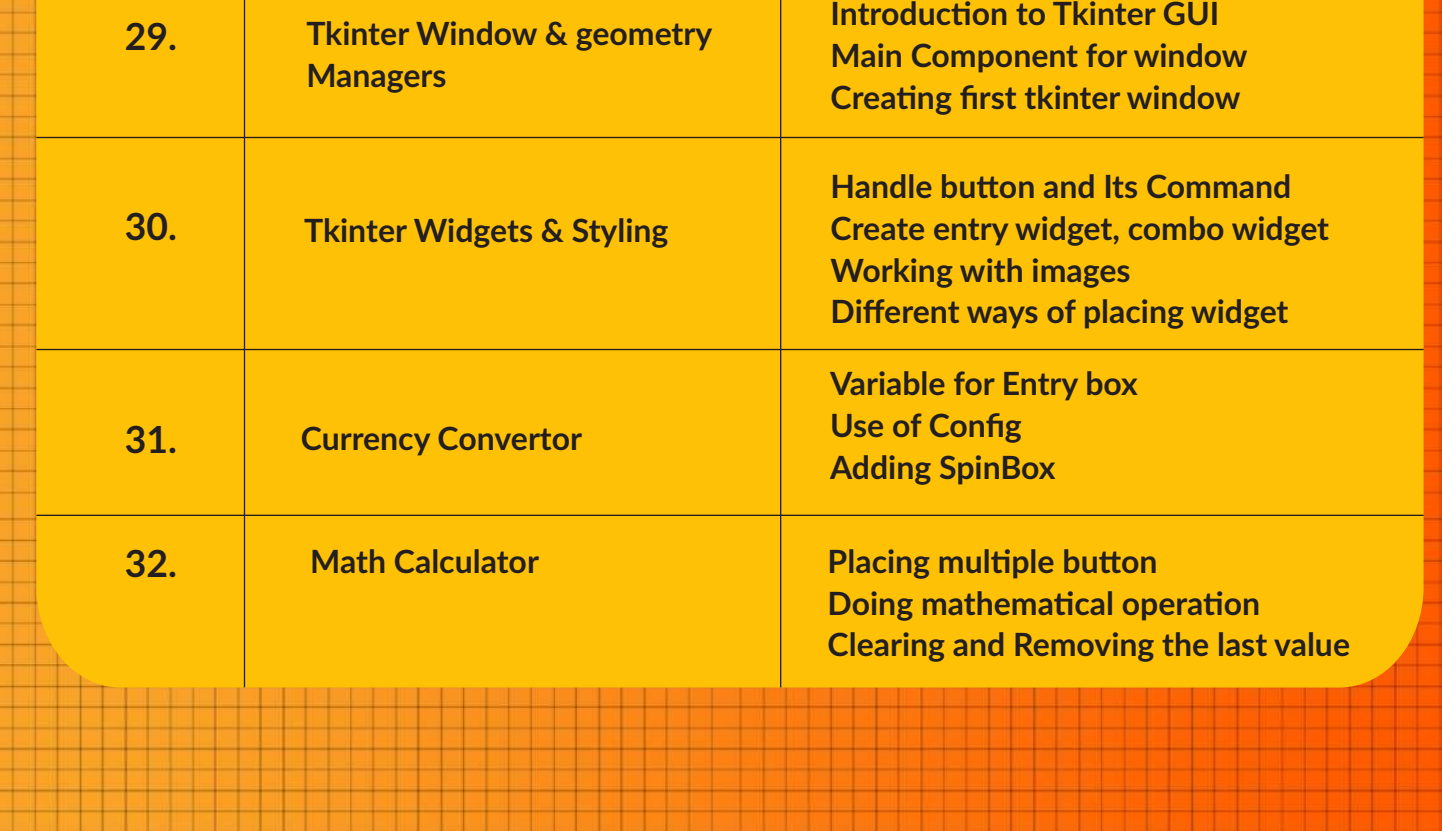

⊒

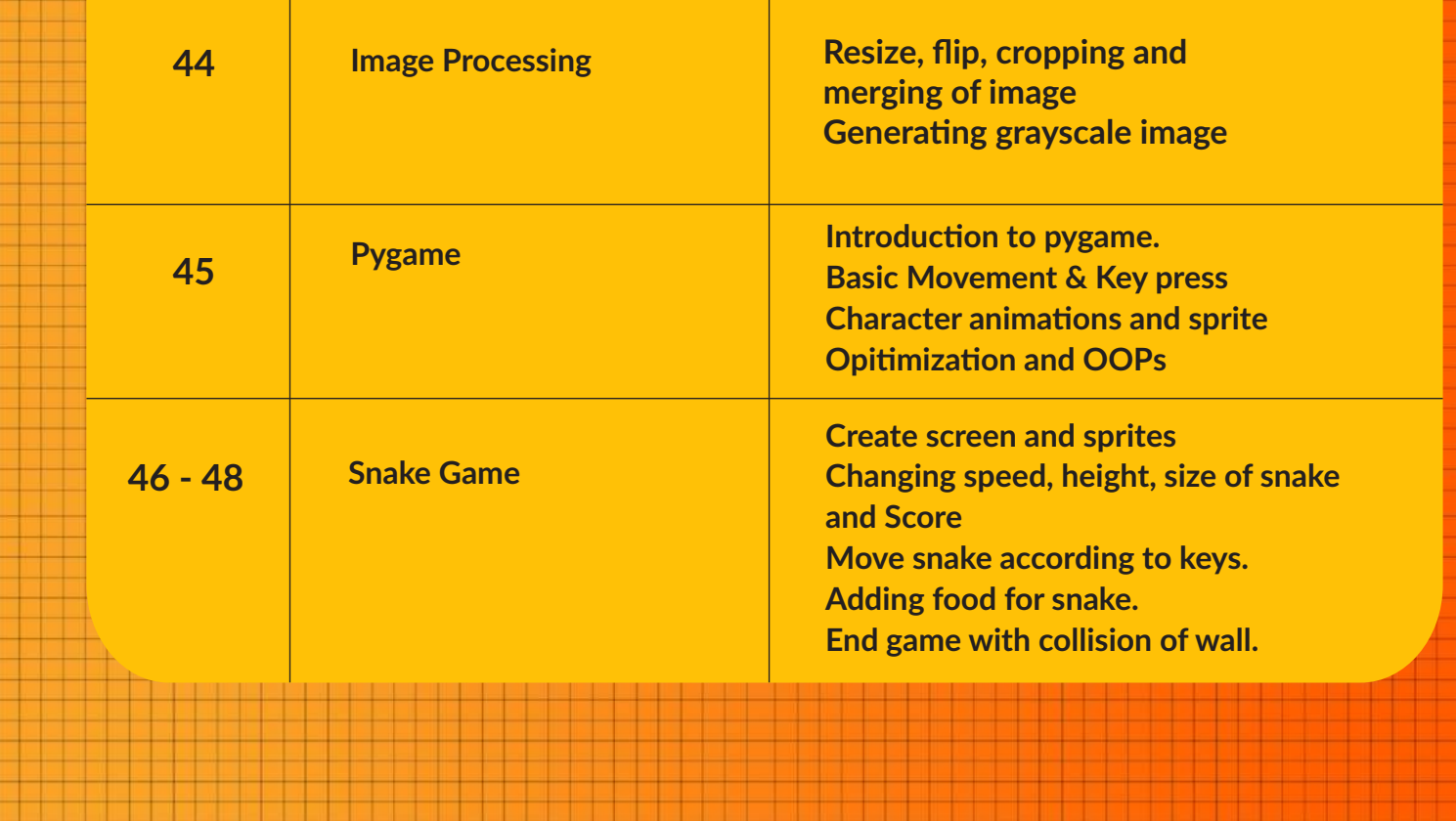

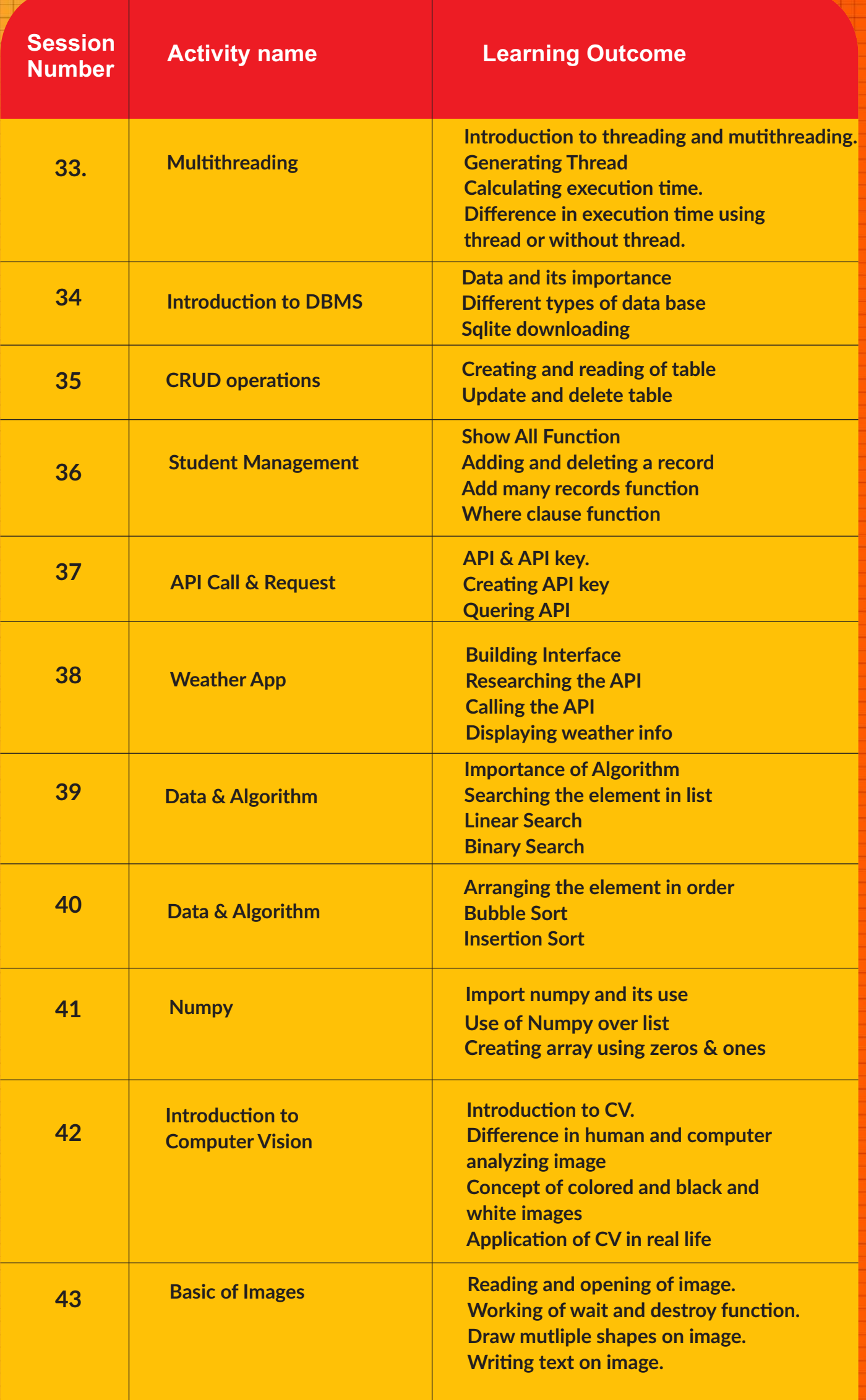

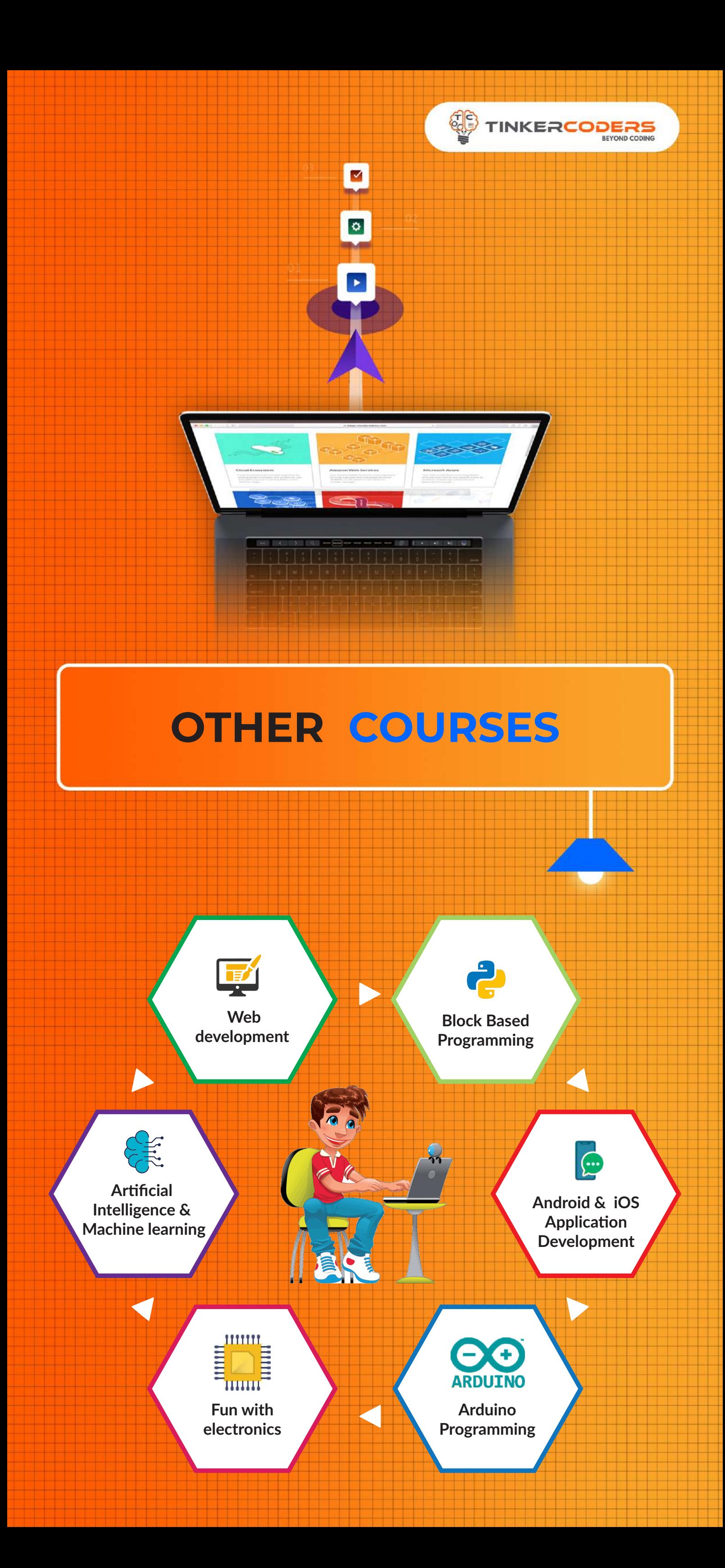

## **FOR MORE COURSES VISIT:**

**<sup>⊕</sup> www.tinkercoders.com** 

**E** info@tinkercoders.com +91 99711 92244 , +91 99711 97744